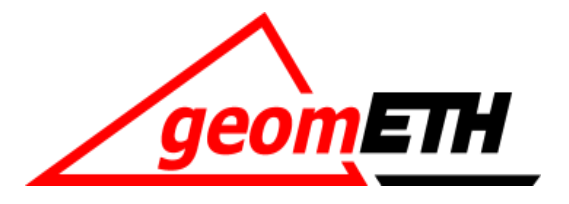

3 13 14 15 16 17 18 19 19 11 12 11 12 11 13 14 15 16 17 18

16

## **Übung Satzmessung / Einzelpunkteinschaltung**

Geodätische Messtechnik II

Prof. Dr. H. Ingensand Geodätische Messtechnik und Ingenieurgeodäsie 24.11.2010

## Themen der Übung

- Satzmessung
- Rückwärtseinschneiden
- Einzelpunkteinschaltung
- Genauigkeitsbetrachtungen

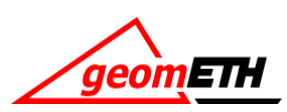

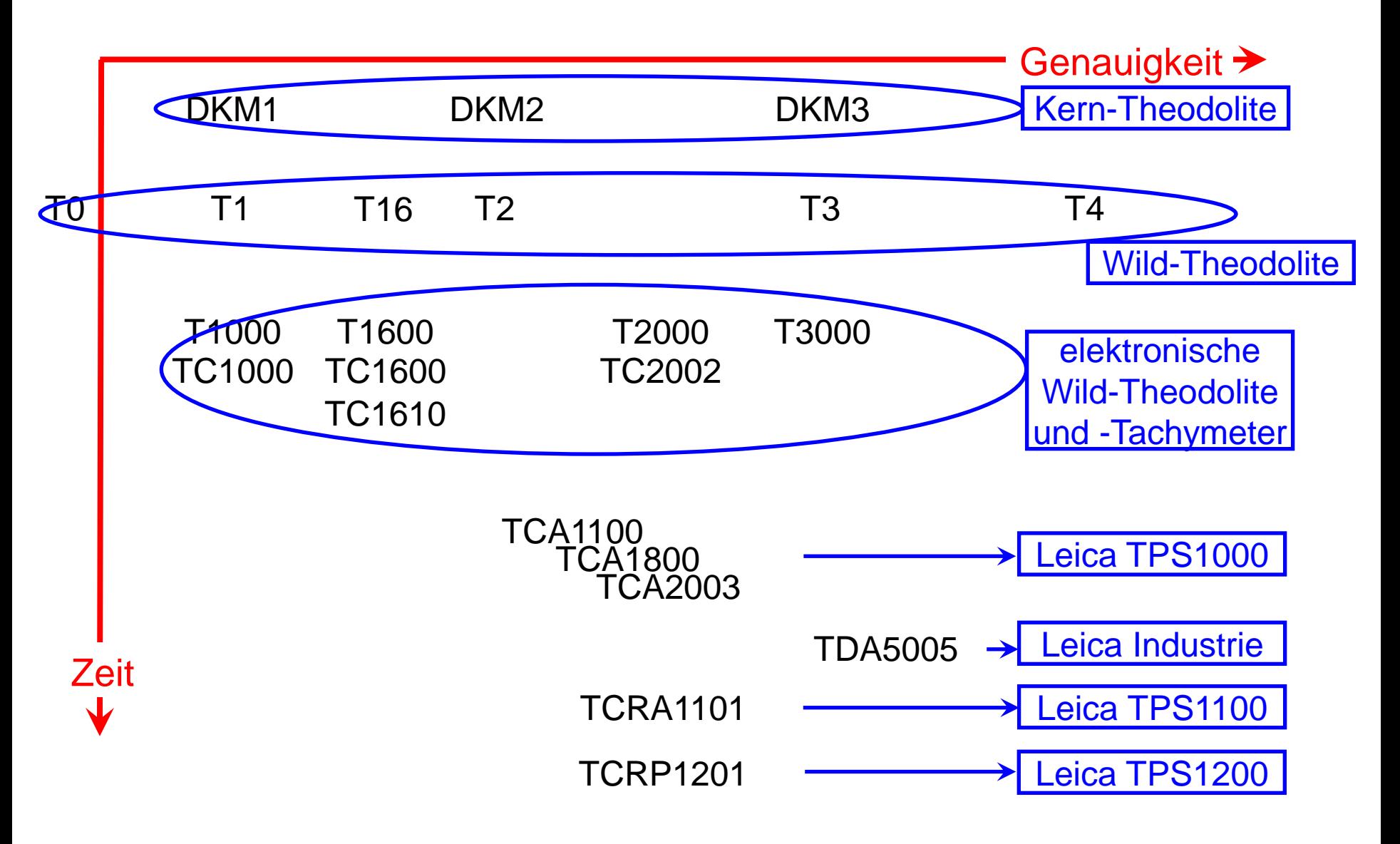

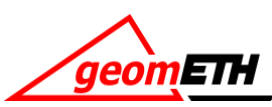

## Genauigkeitsvergleich Richtungen – EDM – GPS

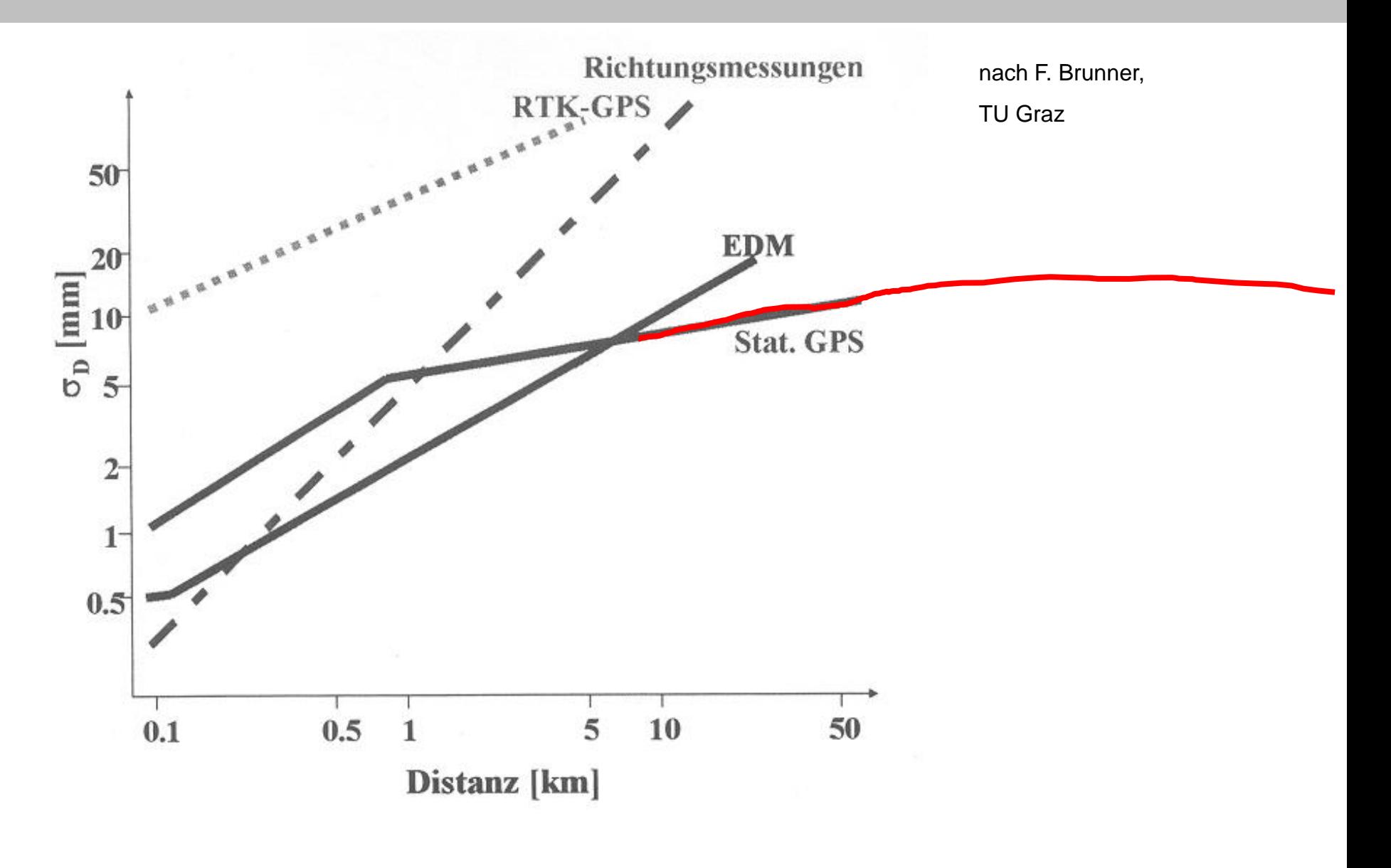

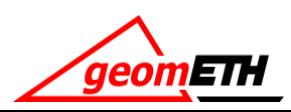

## HIL C71.3 Punkte – Satzmessung

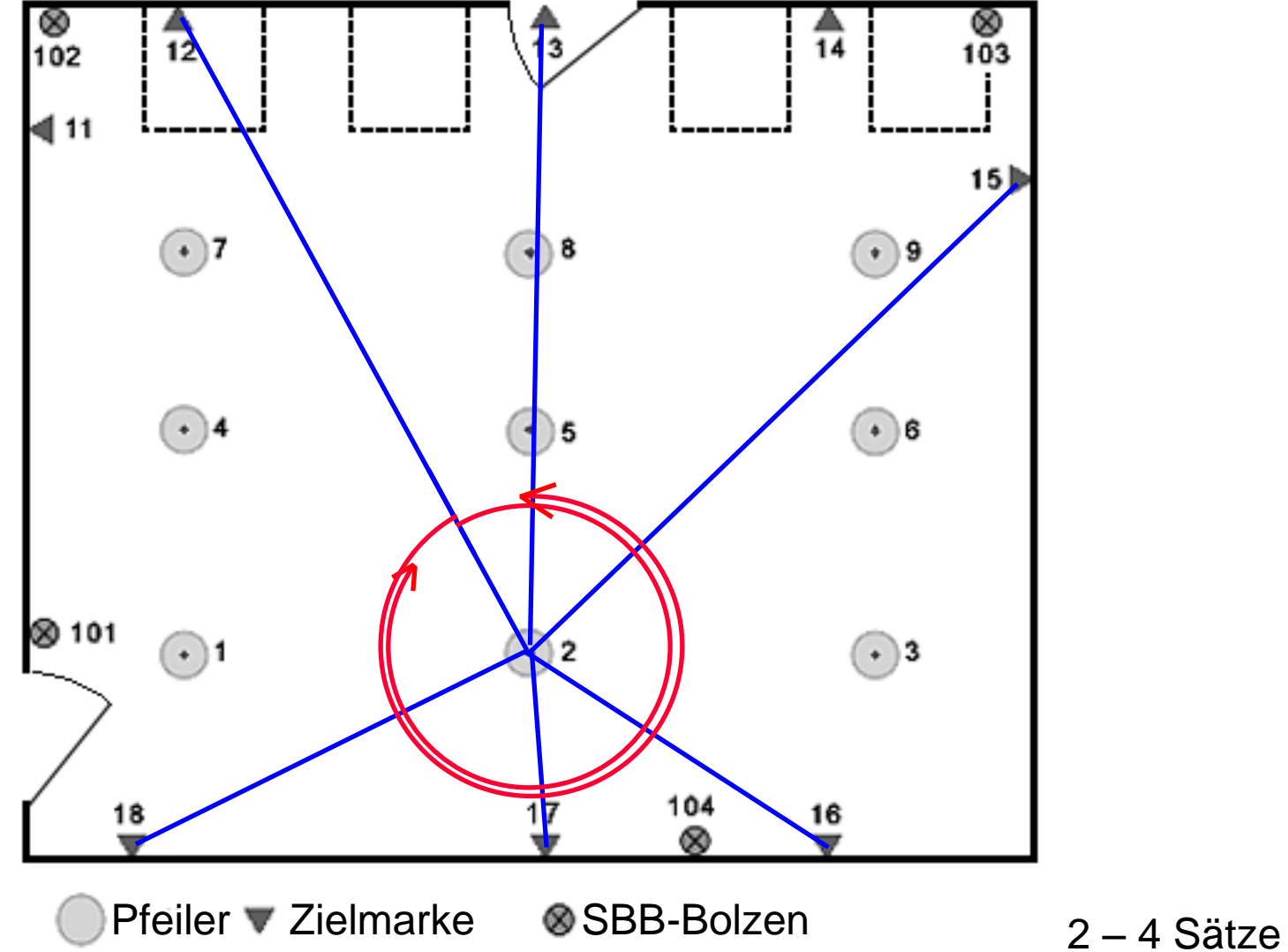

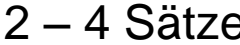

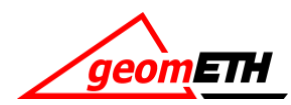

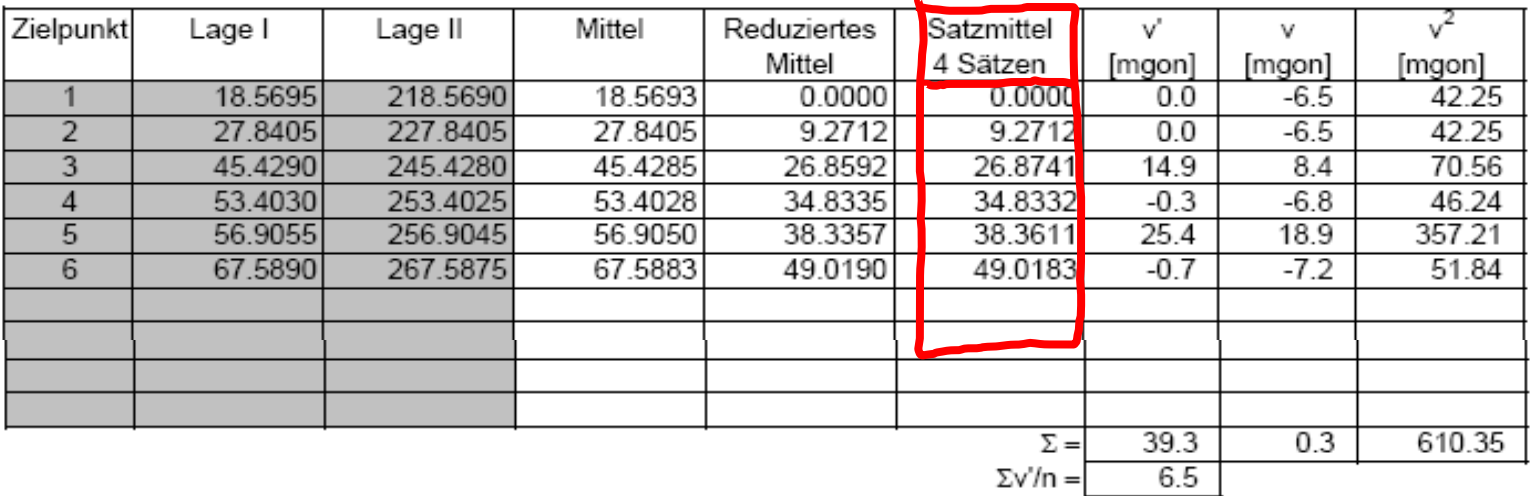

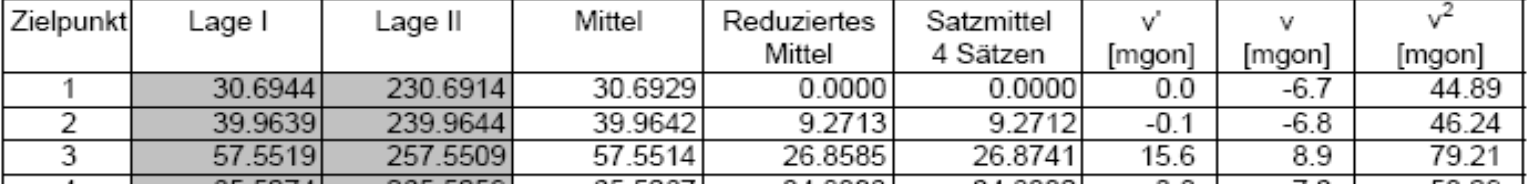

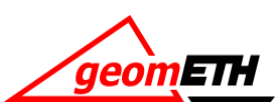

$$
S_r = \sqrt{\frac{\sum v}{(N-1)(s-1)}} = \sqrt{\frac{N \cdot \text{Ans } \text{Sible}}{S - 1}}
$$
  

$$
S_r = \sqrt{\frac{\sum v}{(N-1)(s-1)}} = \sqrt{\frac{N-1}{N-1}}
$$
  

$$
N \cdot S = \sqrt{\frac{N}{N}} = \sqrt{\frac{N}{N}}
$$
  

$$
N \cdot S = \sqrt{\frac{N}{N}}
$$
  

$$
N \cdot S = \sqrt{\frac{N}{N}}
$$
  

$$
N \cdot S = \sqrt{\frac{N}{N}}
$$
  

$$
N \cdot S = \sqrt{\frac{N}{N}}
$$
  

$$
N \cdot S = \sqrt{\frac{N}{N}}
$$

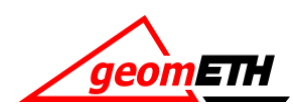

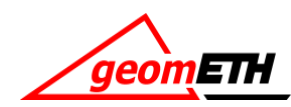

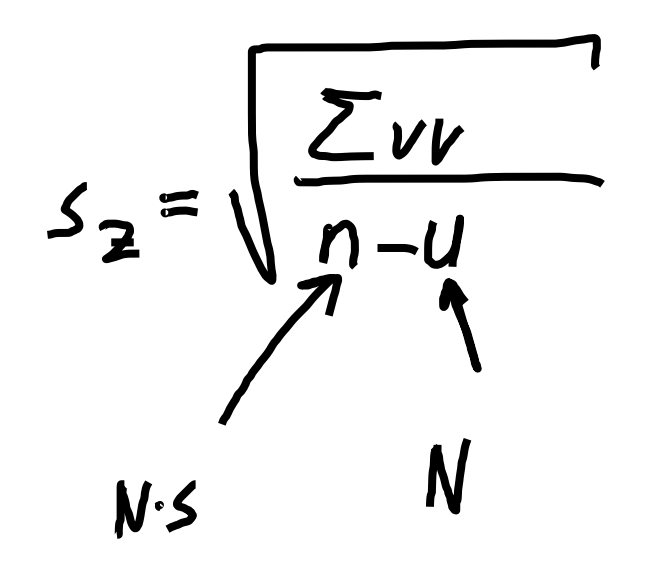

N. Ziele<br>S. Satze

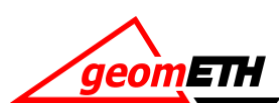

 $Message \rightarrow LTOP$ 

- Satzmessungsprogramm auf TCRP1201
	- Meteokorrektur auf dem Gerät
	- A' B' B'' A''
	- Blackbox.FRT
	- Messung automatisch
- LTOP
	- Messfile
	- Koordinatenfile
	- Steuerfile
	- S:\GMTII\Übung Satzmessung\LTOP\_C71.3 (readme beachten…)

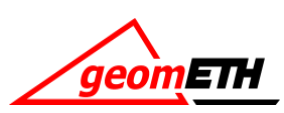